# **pixbet globo - 2024/08/04 Notícias de Inteligência ! (pdf)**

**Autor: jandlglass.org Palavras-chave: pixbet globo**

# **pixbet globo**

A Pixbet oferece aos seus usuários uma experiência única de apostas esportivas e jogos de casino, mantendo a rapidez e facilidade nos pagamentos com o PIX. Para aproveitar melhor dessa plataforma, você pode realizar o download do aplicativo Pixbet e desfrutar de diversas vantagens.

## **Por que fazer o download do app Pixbet?**

- Facilidade no acesso às apostas e jogos de casino;
- Recebimento rápido e seguro dos seus ganhos por meio do PIX;
- Diversas promoções e ofertas exclusivas para usuários do app.

#### **Passo a passo para fazer o download do aplicativo Pixbet**

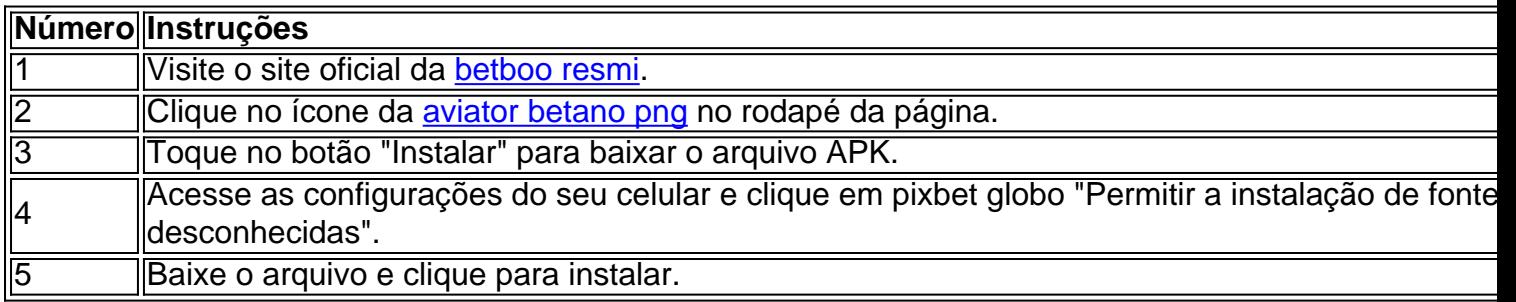

### **Como utilizar o aplicativo Pixbet**

Após realizar o download do **app Pixbet**, efetue login na sua pixbet globo conta utilizando suas credenciais e tudo está pronto! Tenha acesso rápido a todas as opções de aposta, jogos de **casino** e receba seus ganhos de maneira fácil e segura por meio do **pix transferência**. Adicionalmente, o app disponibiliza promoções exclusivas e bônus de boas-vindas.

# **Conclusão**

Se você é apaixonado por apostas esportivas e jogos de casino, fazer o download do aplicativo Pixbet pode ser uma excelente opção para melhorar sua experiência. Além de facilidade e rapidez nos pagamentos, você ainda ganhará acesso a ofertas exclusivas e aumentará sua pixbet globo diversão.

### **Perguntas frequentes**

Para baixar o aplicativo Pixbet, devo ter uma conta na pix?

Não, basta acessar o site da [bot para roleta bet365](/post/bot-para-roleta--bet-365-2024-08-04-id-14618.shtml) e fazer o download do aplicativo. A

criação de conta poderá ser realizada após o download.

Há uma versão do aplicativo Pixbet para iOS?

Sim, basta acessar o aplicativo [vegas online casino no deposit bonus codes](/app/vegas-online-cas-ino-no-deposit-bonus-codes-2024-08-04-id-48813.htm) e fazer o download;

# **Partilha de casos**

**Sou o João, um entusiasta de apostas esportivas do Rio de Janeiro.** Adoro acompanhar o desempenho dos meus times favoritos e tentar prever os resultados das partidas. Recentemente, descobri o aplicativo Pixbet e fiquei impressionado com a facilidade e rapidez com que posso fazer minhas apostas.

**Tudo começou quando estava procurando uma maneira de apostar no Flamengo no Campeonato Brasileiro.** Eu já tinha ouvido falar do Pixbet, mas nunca tinha usado o aplicativo. Decidi dar uma olhada e fiquei surpreso com o quão fácil foi baixar e instalar o aplicativo no meu celular.

**Depois de instalar o aplicativo, criei uma conta e fiz um depósito.** O processo foi rápido e seguro, e o dinheiro foi creditado na minha conta em pixbet globo questão de minutos. Naveguei pelo aplicativo e encontrei uma ampla gama de opções de apostas, incluindo futebol, basquete, vôlei e tênis.

**Decidi apostar no Flamengo para vencer o jogo contra o Corinthians.** A odd era de 2,00, o que significa que se eu apostasse R\$ 100,00 e o Flamengo vencesse, eu ganharia R\$ 200,00. Fiz minha aposta e torci pelo meu time.

**Para minha alegria, o Flamengo venceu a partida por 2 a 1.** Fiquei muito feliz por ter apostado no meu time e ganhado algum dinheiro extra. Saquei meus ganhos usando o Pix e o dinheiro foi creditado na minha conta bancária em pixbet globo poucos minutos.

**Fiquei muito satisfeito com a minha experiência com o Pixbet.** O aplicativo é fácil de usar, oferece uma ampla gama de opções de apostas e os saques são rápidos e seguros. Recomendo o Pixbet a todos os entusiastas de apostas esportivas que procuram uma plataforma confiável e conveniente.

#### **Aqui estão algumas dicas para usar o Pixbet:**

- **Baixe o aplicativo no site oficial do Pixbet.**
- Crie uma conta e faça um depósito.
- Navegue pelas opções de apostas e escolha a que deseja fazer.
- Preencha o boletim de apostas com o valor da aposta.
- Confirme a sua pixbet globo aposta e torça pelo seu time.
- Se sua pixbet globo aposta for vencedora, você pode sacar seus ganhos usando o Pix.

### **O Pixbet é uma ótima opção para apostas esportivas porque oferece:**

- Uma ampla gama de opções de apostas
- Odds competitivas
- Saques rápidos e seguros
- Uma plataforma fácil de usar

**Se você é apaixonado por esportes e quer tentar a sorte nas apostas, recomendo fortemente o Pixbet.** É uma plataforma confiável, conveniente e oferece uma ótima experiência de apostas.

# **Expanda pontos de conhecimento**

Para baixar o aplicativo Pixbet, acesse o site oficial e clique no símbolo de la Google Play Store abajo de la página. Después, toque en el botón de descargar y descargue el archivo APK. Vaya a las configuraciones de su celular y habilite la instalación de fuentes desconocidas. Descargue el archivo y haga clic para instalar.

1 Primero, acceda al sitio web de la Pixbet Brasil y haga clic en "Entrar"; 2 Después, ingrese el nombre de usuario y su contraseña; 3 Por último, presione el botón "ENTRAR" para acceder a su cuenta en la Pixbet.

1

Primero, haga login en su cuenta de la Pixbet, utilizando el botón "entrar" en el menú superior. ...

2

Escoja la partida. En la página inicial de la Pixbet, usted encuentra los juegos más populares de la casa. ...

3

Seleccione el mercado. ...

4

Complete el cupón de apuesta. ...

5

Acompañe las predicciones.

1 Haga login en la Pixbet;  $\mathfrak{D}$ Haga clic en el menú "A minha conta"; 3 Elija la opción "Saque"; 4 Seleccione el Pix y complete los datos de su clave; 5 Confirme los datos ingresados y digite el valor del saque; 6 Finalice la operación y espere que el dinero llegue a su cuenta.

# **comentário do comentarista**

Excelente artigo sobre o aplicativo Pixbet! Aqui vai um resumo e alguns comentários: Oppliquetivo Pixbet é certo jogo aposta que oferece uma experiência única de apostas e oportunidades, jogos do casino com um ponto rápido para facilitar os pagamentos via PIX. Para melhor ao máximo dinheiro útil plataforma a partir da possibilidade fazer o download O artigo apresenta um passo a Passo detailhado sobre como fazer o download do aplicativo Pixbet, rasgando fácil para os usuários casino vir uma utilização da plataforma. Além disto destaca as benefícios úteis ao útil prático e rápido acesso às oportunidades pós-vendas Uma das vantagens do aplicativo Pixbet é a facilidade de pagamentos via PIX, o que torna uma experiência mais rápida e fácil. Além disse aplicativo of acelera promoções exclusivas E Bônus De Boas-VendaS

No final do artigo, é apresentado uma sessão de perguntas frequentes e que pode ajudar a esclarecer dúvidas comuns dos usuários. Como ter necessidade na conta para baixo o aplicativo se há um versão em pixbet globo iOS?

Resumo, o aplicativo Pixbet é uma nova operação para aqueles que buscam Uma experiência de apostas e jogos do casino mais rápidae próxima segura. Com facilidade downloads E Uso promoções exclusões exclusivas em pixbet globo pagamento rápido via PIX uma ferramenta única

#### **Informações do documento:**

Autor: jandlglass.org Assunto: pixbet globo Palavras-chave: **pixbet globo** Data de lançamento de: 2024-08-04 00:29

#### **Referências Bibliográficas:**

- 1. [casas de apostas deposito minimo 20 reais](/casas-de-apostas-deposito-minimo-20-reais-2024-08-04-id-17279.pdf)
- 2. <u>[saque f12 bet](/article/saque-f12-bet-2024-08-04-id-43060.pdf)</u>
- 3. <u>[sorte esportiva net](/artigo/sorte-esportiva-net-2024-08-04-id-45671.htm)</u>
- 4. <u>[zebet zambia](https://www.dimen.com.br/aid-ze-bet--zambia-2024-08-04-id-49858.html)</u>